## January 2009

## TECHNOLOGY

## Staff Development

Check out this month's topic by Bridget Booker

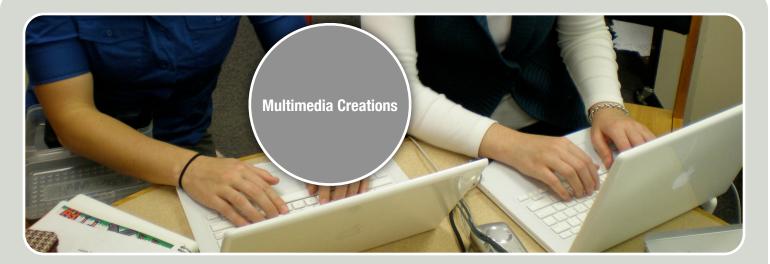

## **AT EVERETT SCHOOL BY BRIDGET BOOKER**

This month's showcase will be using iMovie, iDVD, iTunes, GarageBand and iPhoto!!!

Bring in your photos (holiday, vacation, family, students, etc...) and create a audio-visual showcase of your event. This is a beginning class but it is also a good time to sit down and create a project and ask questions if you are already familiar with some of the programs. This is a hands-on class. You will leave with a burned DVD that can be played on any DVD player or computer.

Day 1 - iPhoto import, editing pictures, organizing photos into iMovieDay 2 - Adding titles and transitions, music, editing music in iTunes/GarageBandDay 3 - iDVD - How to use, burn your final project

Projects will be created on laptops with burning capabilities. Laptops can be checked out for home use.

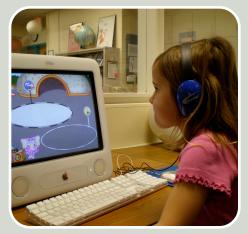

 Wednesdays:
 1/14, 1/21, 1/28

 Time:
 3:00 pm - 4:00 pm

 Location:
 TBD based on # of participants

 RSVP:
 Bridget Booker by 1/12